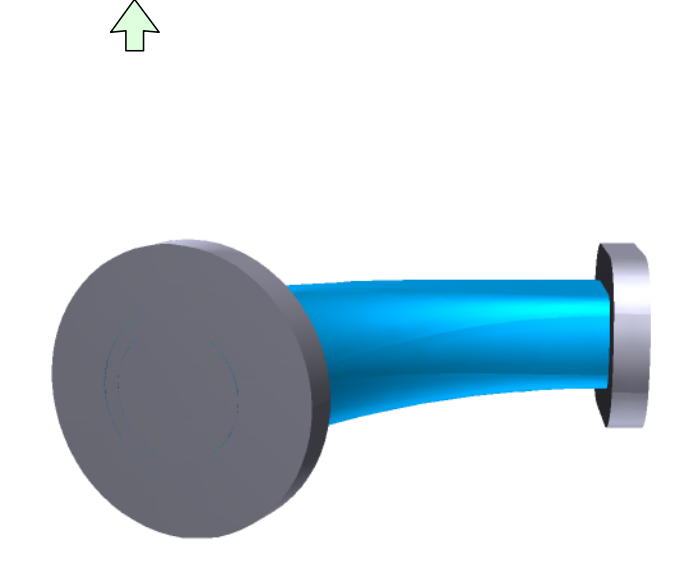

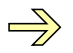

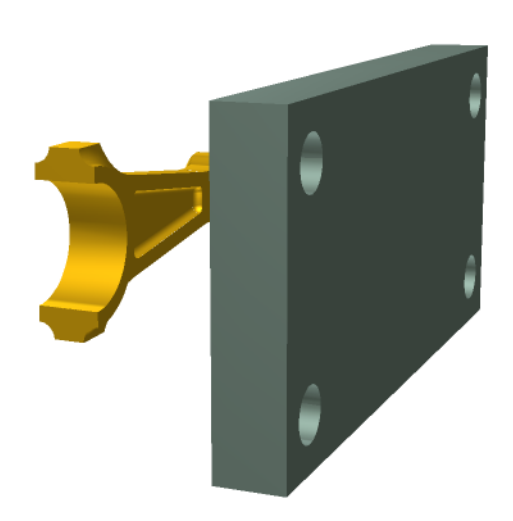

 $\overleftrightarrow{ }$ 

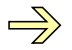

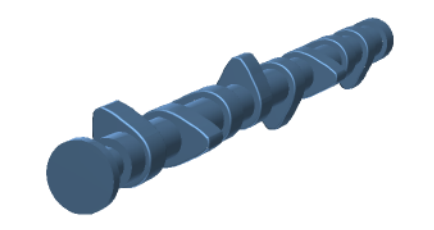

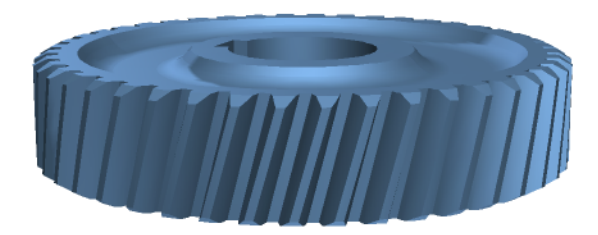

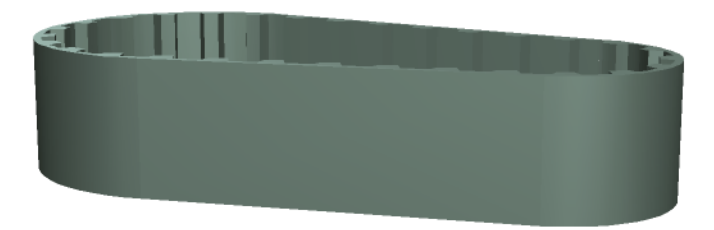

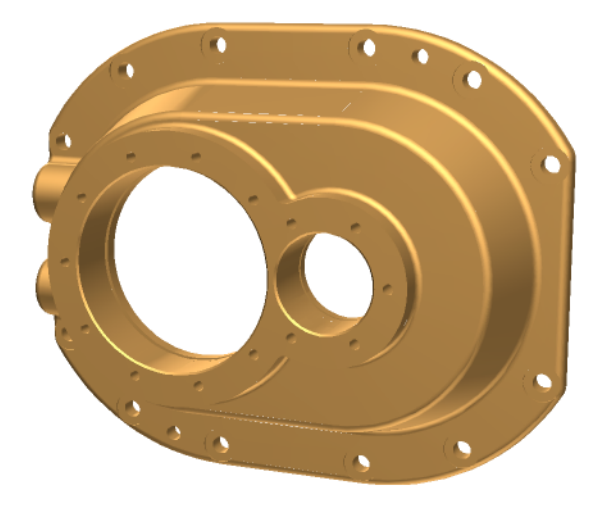

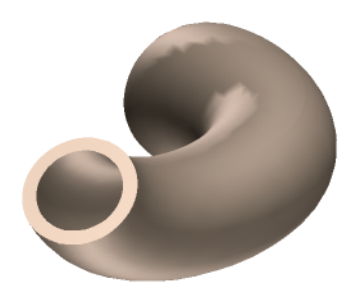

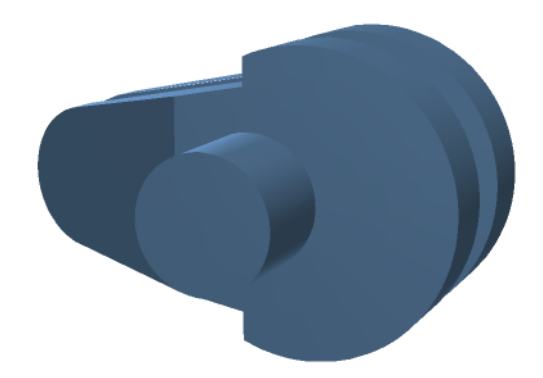

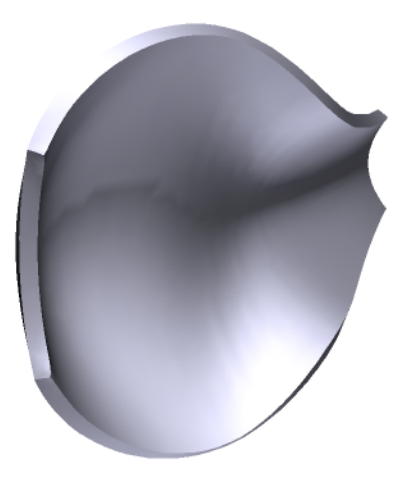

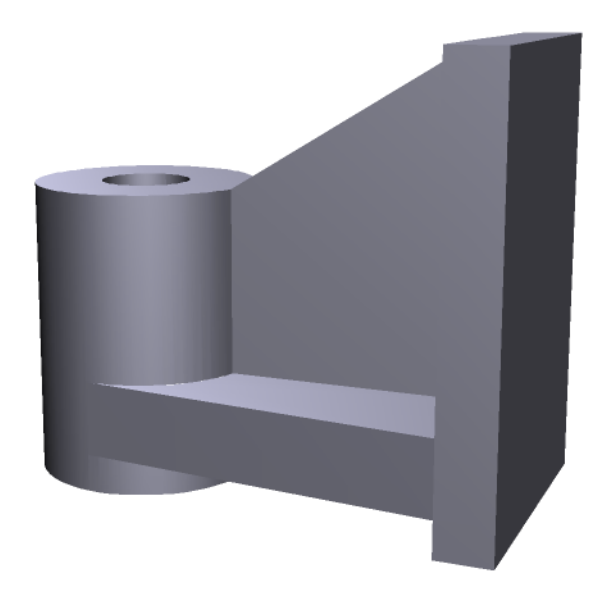